## 109 年資通安全維護計畫實施情形

## 提報作業簡介

一、109 年資通安全維護計畫實施情形,請至行政院資通安 全會報資通安全作業管考系統(簡稱管考系統)填報,提報 流程如下:

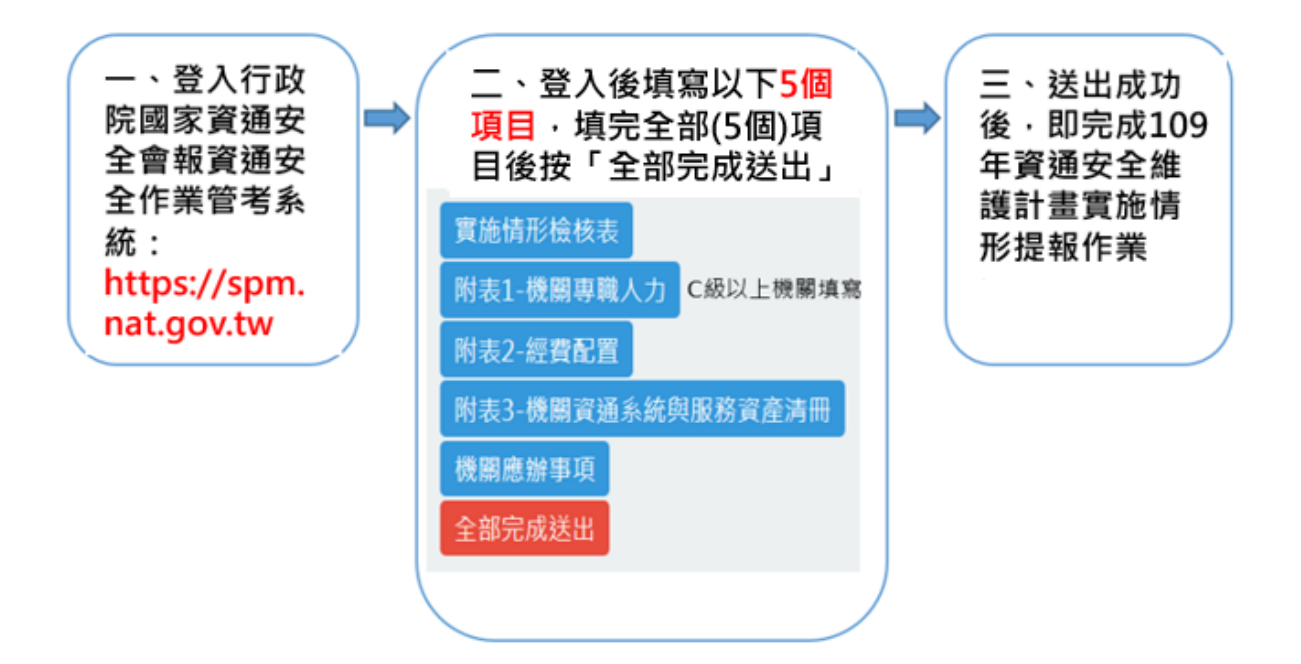

註 1:「實施情形檢核表」及「機關應辦事項」,系統將依機關

之資安責任等級而有不同對應的填報表單。

註 2:機關如尚未申請帳號,請參考「帳號申請手冊」。

註 3:管考系統已支援上級機關代所屬機關填報功能,上級機

關以本身帳號登入系統後,點選欲代為填報的所屬機關,

即可代所屬機關填報。

二、請至管考系統 <https://spm.nat.gov.tw/>登入後,至 畫面左側「機關-資通安全維護計畫實施情形(108、109 年)」進行填報作業,詳下圖:

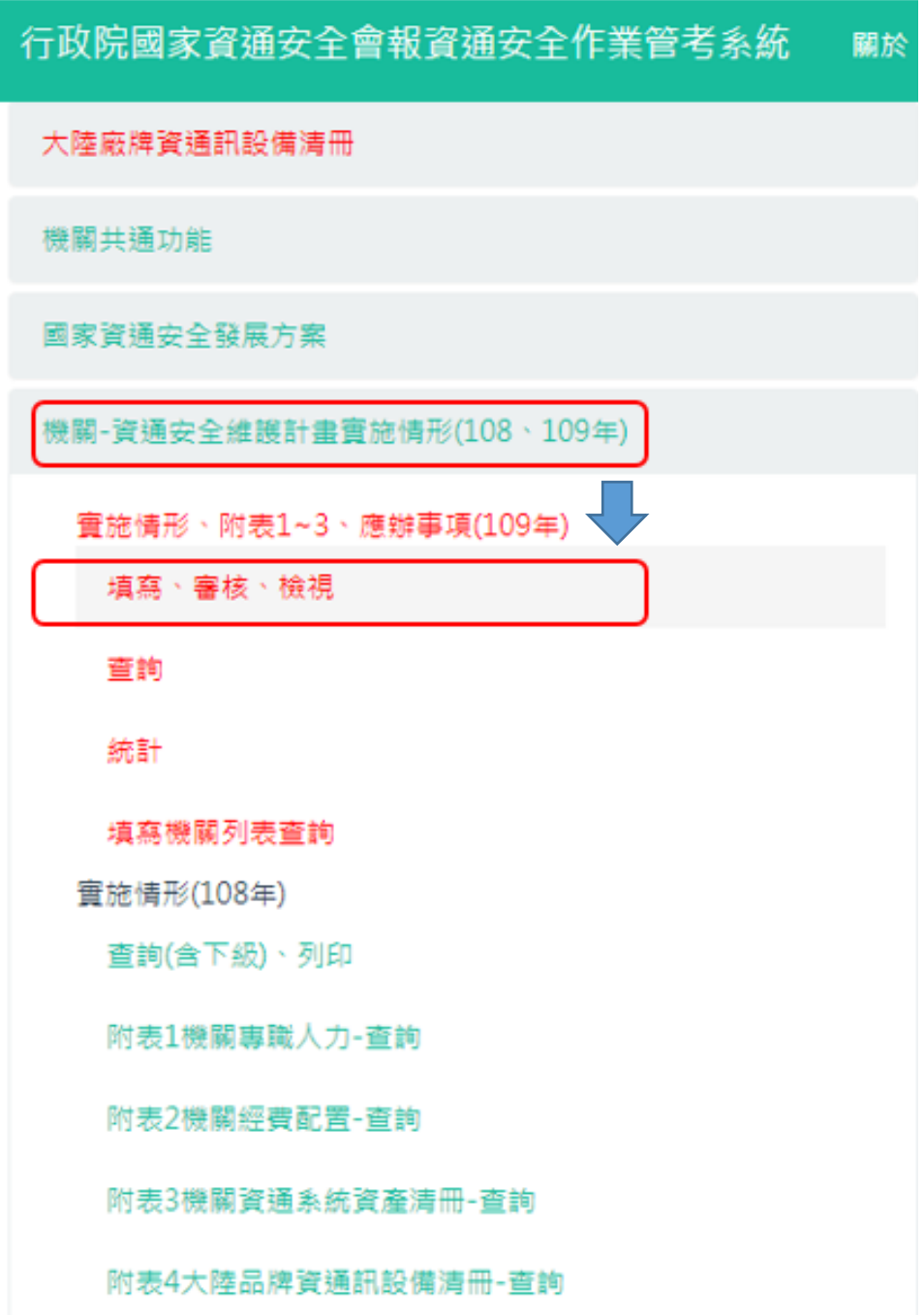

 $\overline{\phantom{a}}$ 

三、須填完 5 項(實施情形檢核表、附表 1~3、機關應辦事 項),並點選「全部完成送出」後,「填寫狀態」顯示「已 完成」,即完成 109 年資通安全維護計畫實施情形提報作 業,詳下圖:

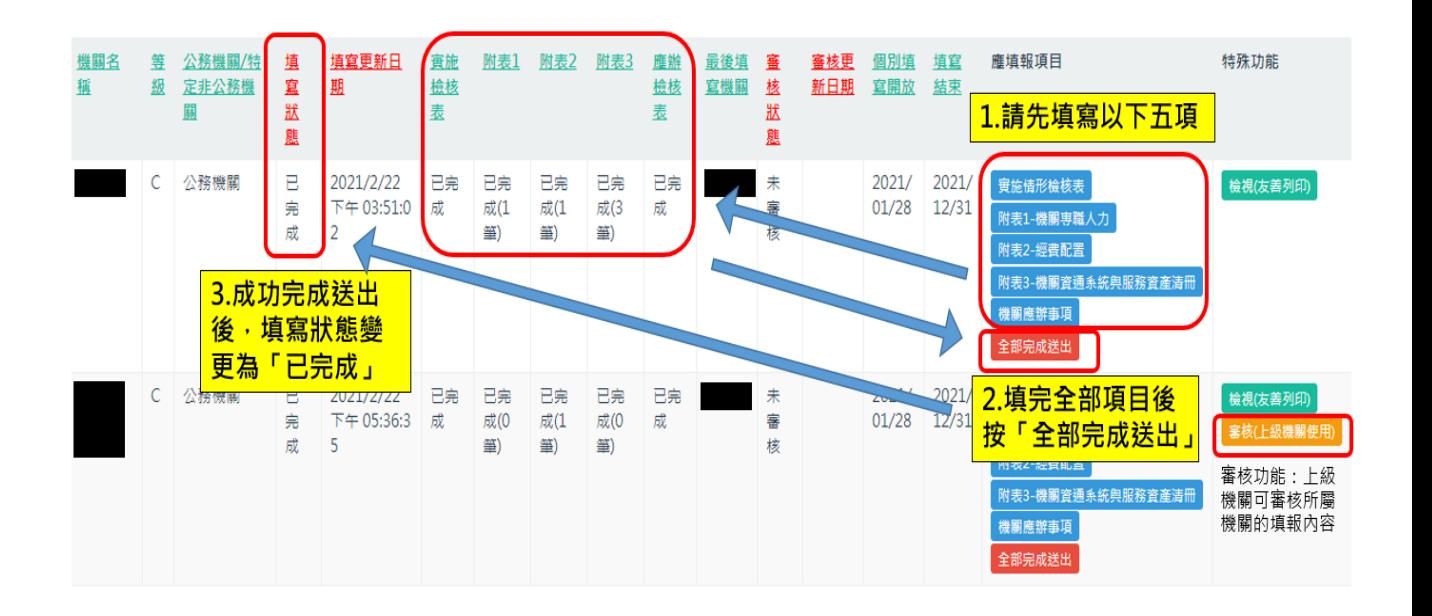

註 4:須注意 5 個項目(實施情形檢核表、附表 1~3、機關應辦

事項)皆為必填項目,點選「全部完成送出」後,若機關仍

有未填寫完成的項目則無法成功送出。

註 5:「附表 3-機關資通系統與服務資產清冊」以填寫應用系

統、軟體或雲端服務為主,有關電腦、手機、印表機等資 通訊設備(硬體)則不在填報範圍內。

註 6:上級機關可以「審核(上級機關使用)」功能審核所屬機 關提報之實施情形,也可依稽核發現更新審查內容。